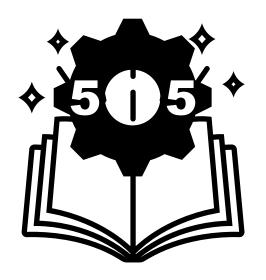

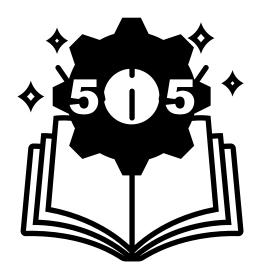

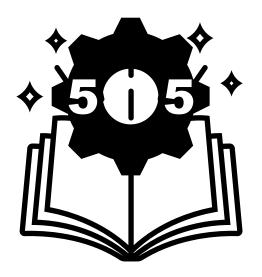

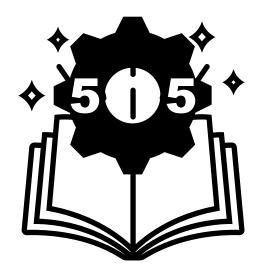

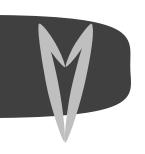

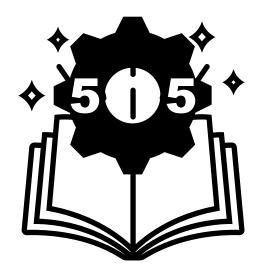

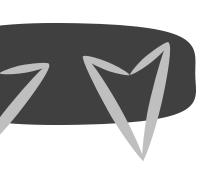

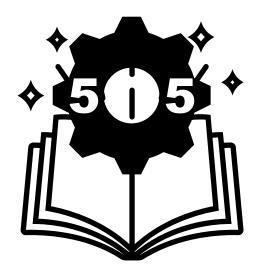

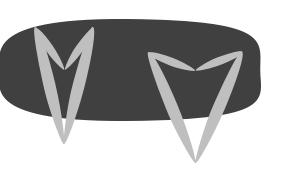

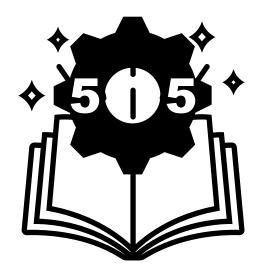

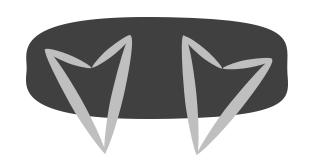

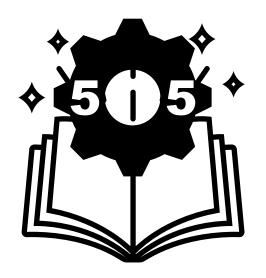

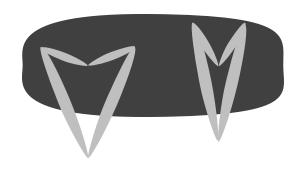

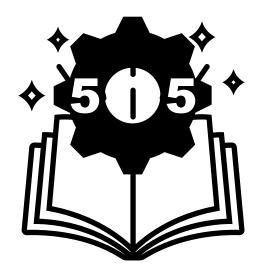

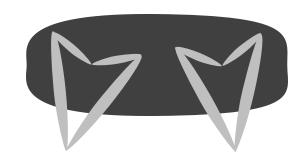

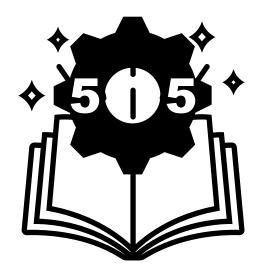

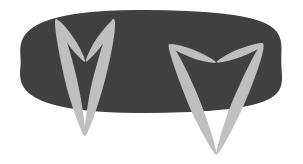

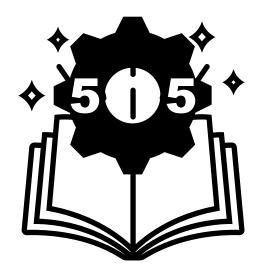

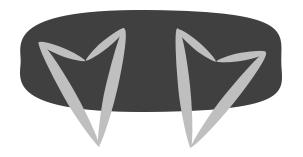

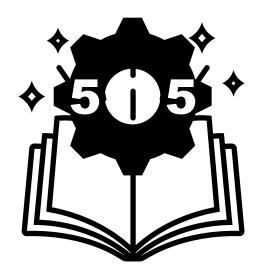

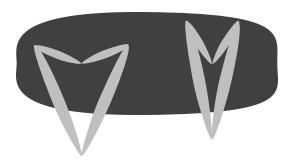

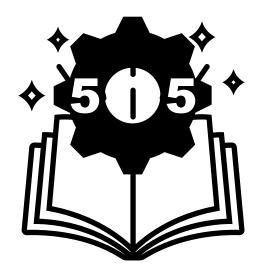

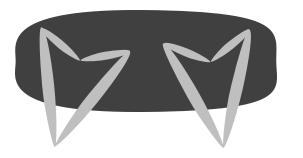

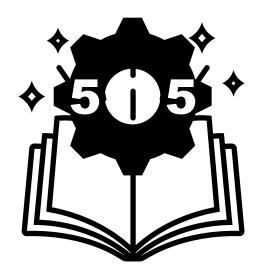

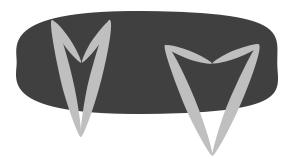

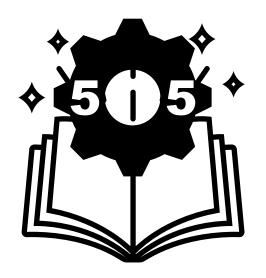

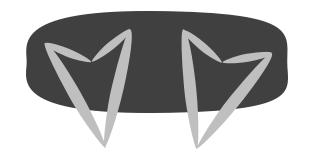

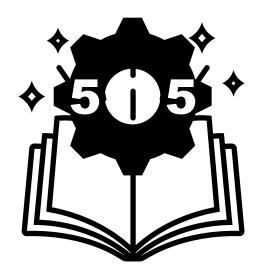

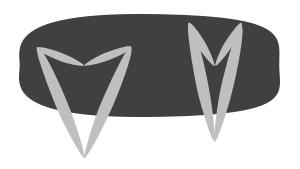

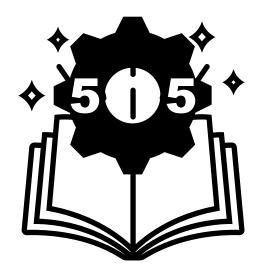

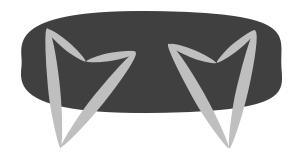

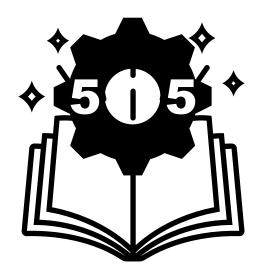

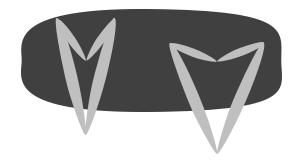

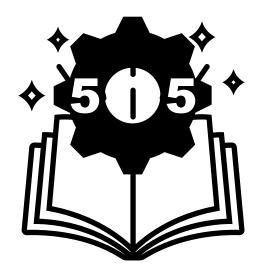

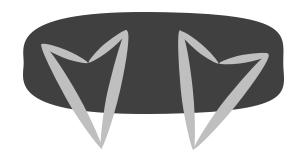

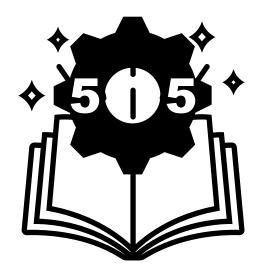

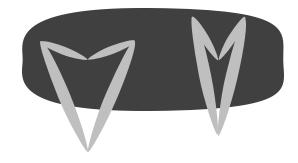

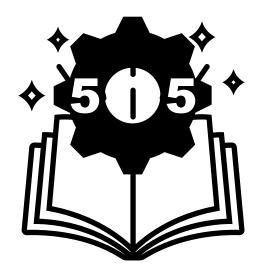

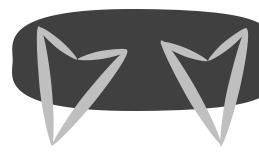

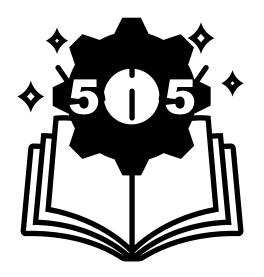

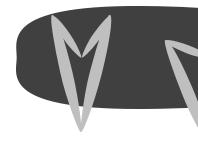

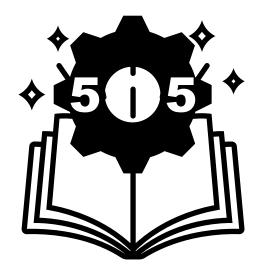

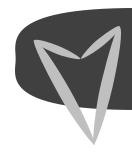

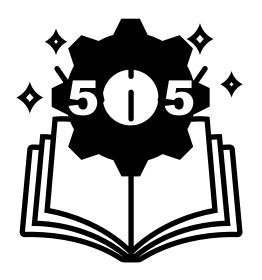

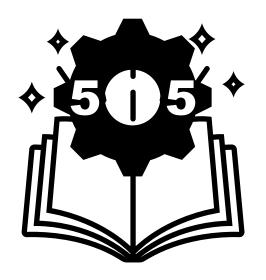

#### **Team Introductions**

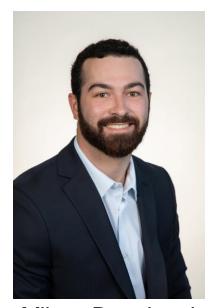

Milton Bouchard Modeling Engineer

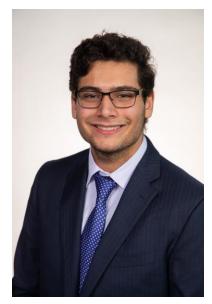

Michael Dina

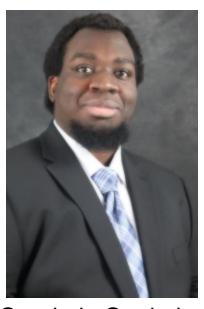

Onoriode Onokpise Systems Engineer User Interface Engineer

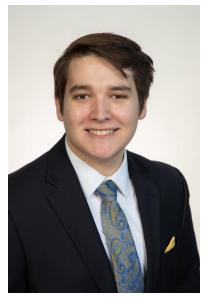

**Jackson Raines** Testing Engineer

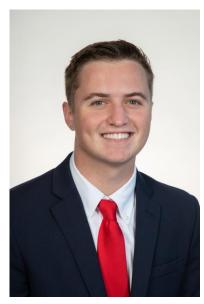

**Zachary Shapiro** Testing Engineer

#### **Sponsors and Advisor**

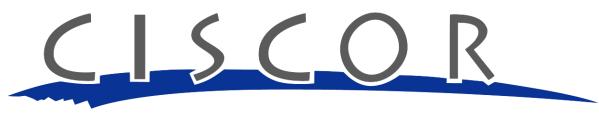

CENTER FOR INTELLIGENT SYSTEMS, CONTROL, AND ROBOTICS

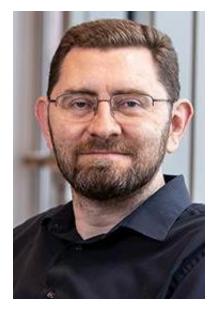

Dr. Jonathan Clark Sponsor

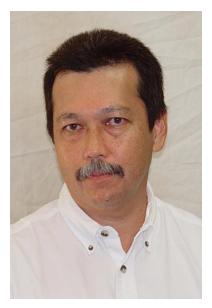

Dr. Patrick Hollis Advisor

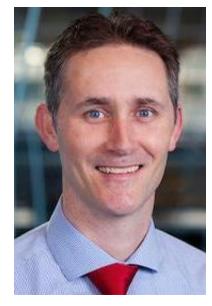

Dr. Shayne McConomy Sponsor

#### **Objective**

The objective of this project is to develop a software tool that expedites the design and construction of quadrupedal robots. The tool will use the knowledge gained from robots previously built at CISCOR.

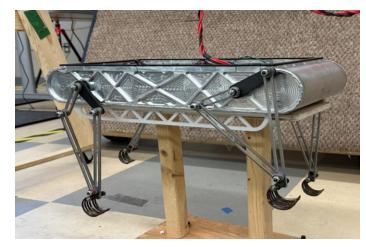

**ET-Quad** 

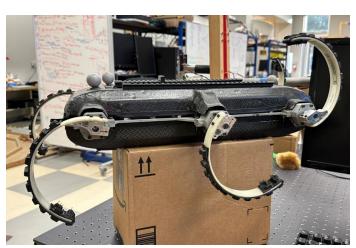

RHex

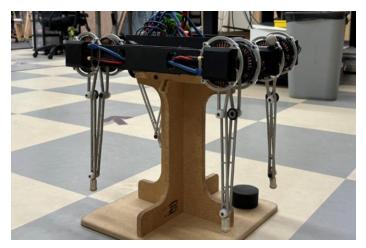

Minitaur

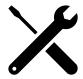

Develop a tool to assist new quadrupedal robot development

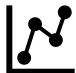

Return critical parameter values

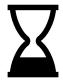

Reduce development time

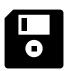

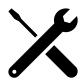

Develop a tool to assist new quadrupedal robot development

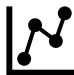

Return critical parameter values

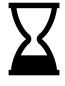

Reduce development time

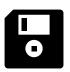

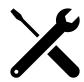

Develop a tool to assist new quadrupedal robot development

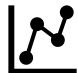

Return critical parameter values

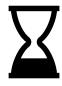

Reduce development time

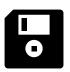

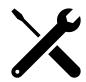

Develop a tool to assist new quadrupedal robot development

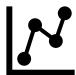

Return critical parameter values

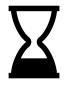

Reduce development time

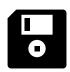

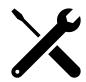

Develop a tool to assist new quadrupedal robot development

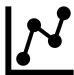

Return critical parameter values

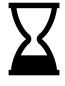

Reduce development time

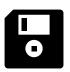

**CISCOR Design Process** 

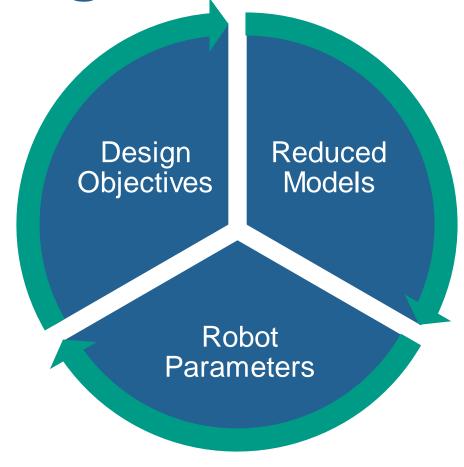

#### **Use Case**

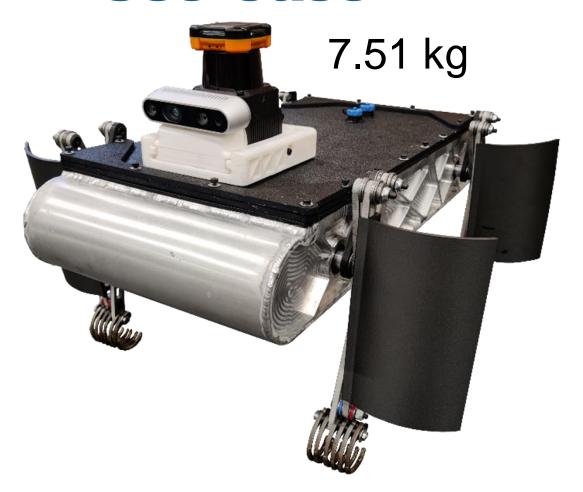

 $\sim \frac{1}{10}$  mass scale

0.8 kg

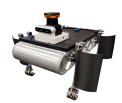

#### **CISCOR Design Process**

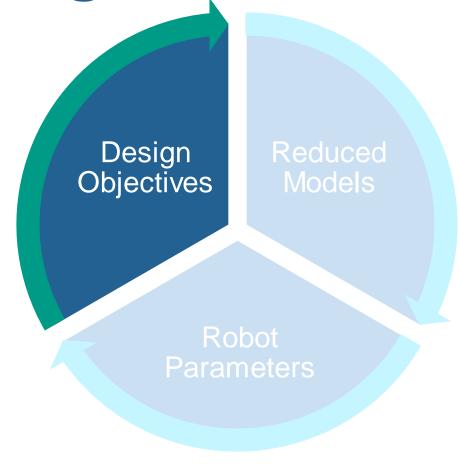

#### **Starting Motor Model - Simple**

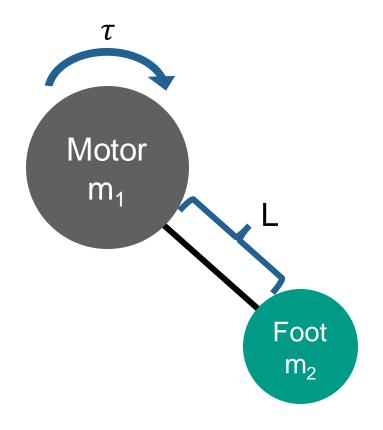

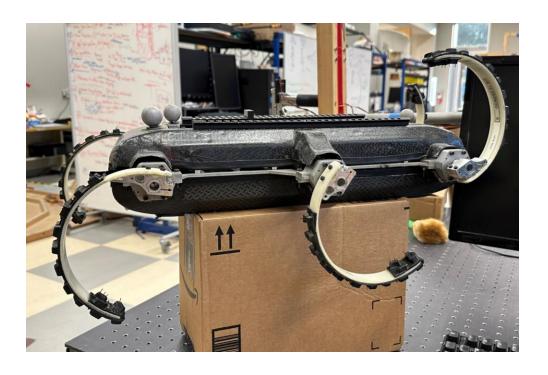

**RHex** 

#### Two Phases - Stighte

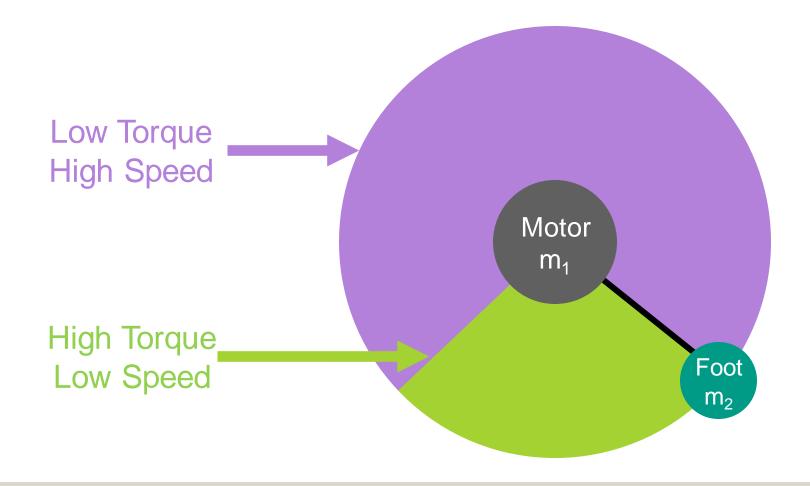

## **Torque Required**

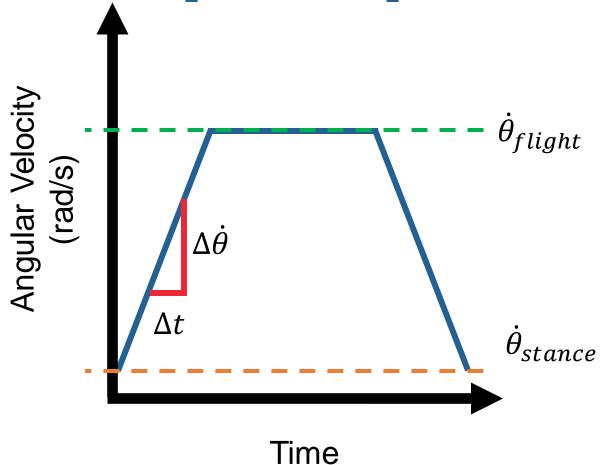

$$\tau_{stance} = m_1 Lg \cos \theta$$

$$\tau_{flight} = m_2 \left( \frac{2\pi f_{stride} (f_{flight} - f_{stance}) L^2}{\Delta t} \right)$$

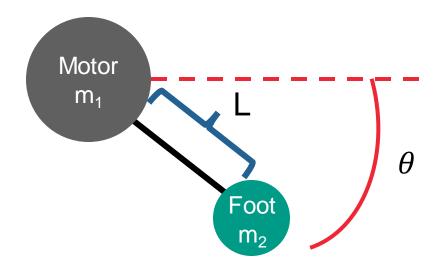

### **Speed-Torque Curve**

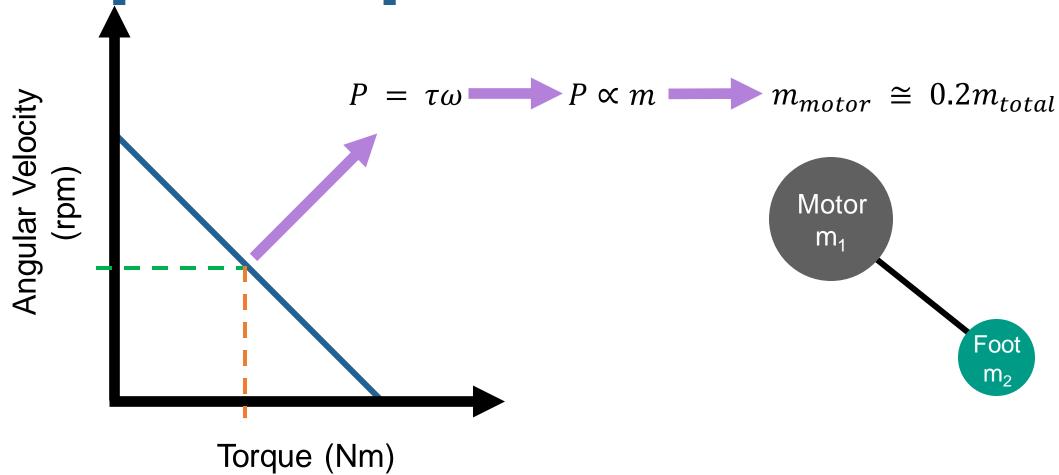

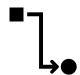

Complete process from the input to the output

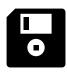

Focus on ET-Quad database

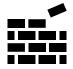

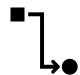

Complete process from the input to the output

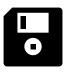

Focus on ET-Quad database

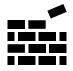

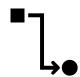

Complete process from the input to the output

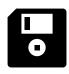

Focus on ET-Quad database

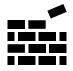

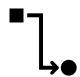

Complete process from the input to the output

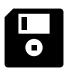

Focus on ET-Quad database

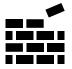

#### **Targets and Metrics**

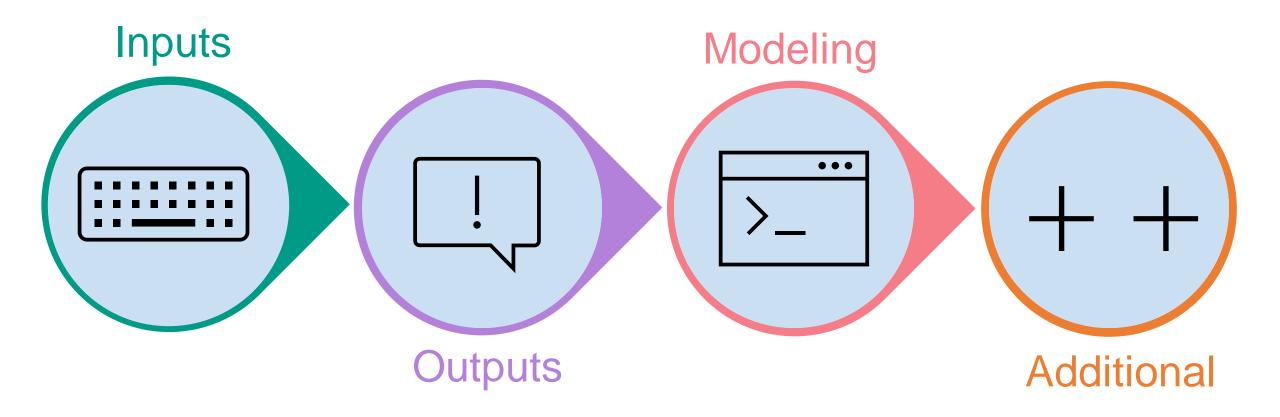

### **Concept Generation**

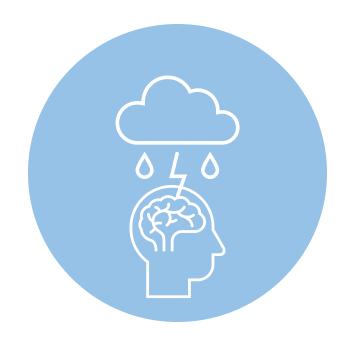

Brainstorming

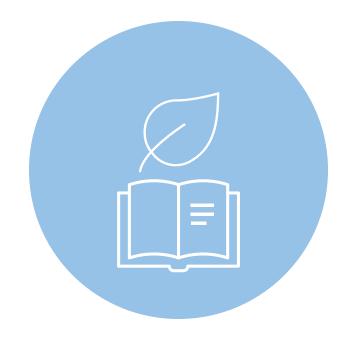

Forced Analogy

### **Medium Fidelity**

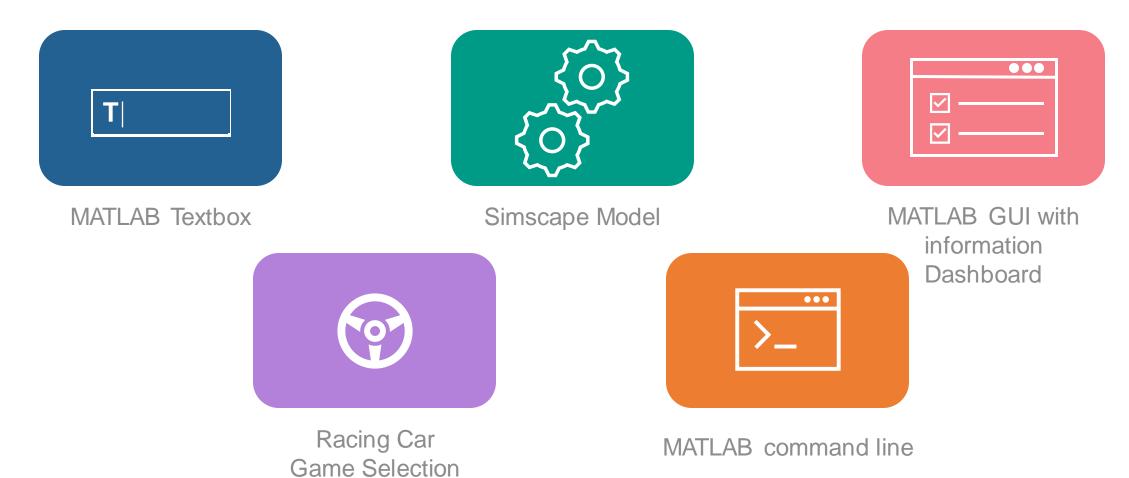

# **High Fidelity**

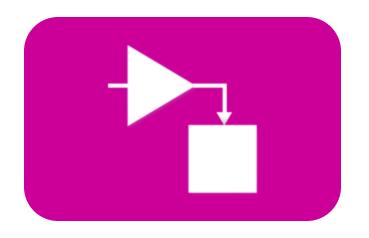

MATLAB to Simulink

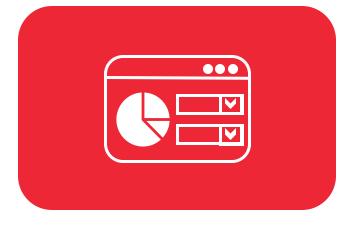

MATLAB GUI with Dropdowns

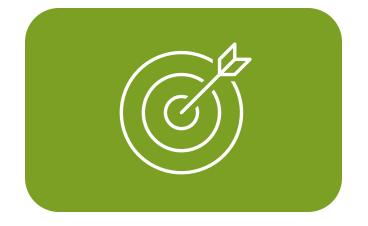

System Composer GUI

# **Concept Selection**

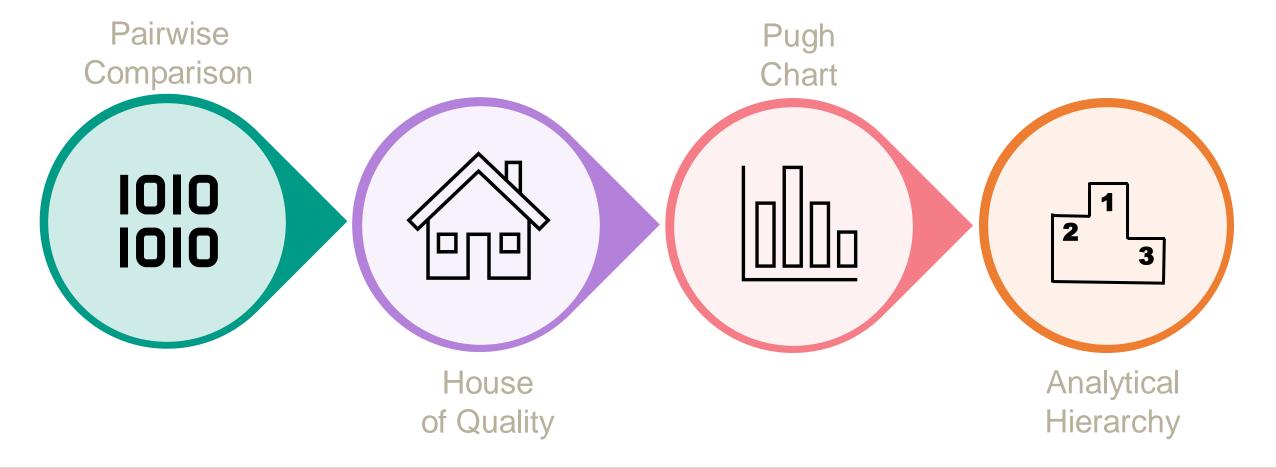

#### **Final Selection**

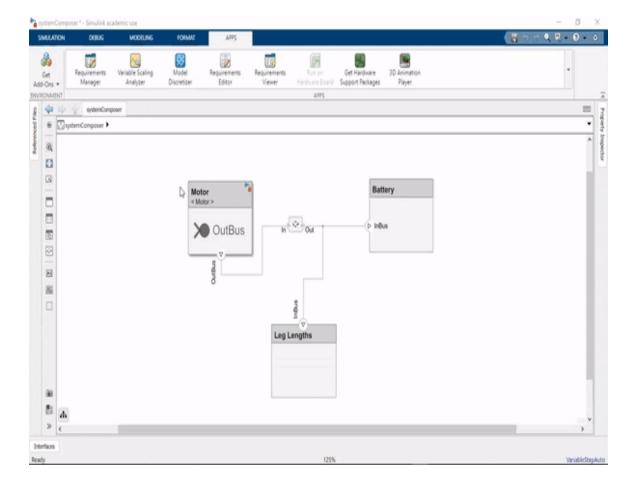

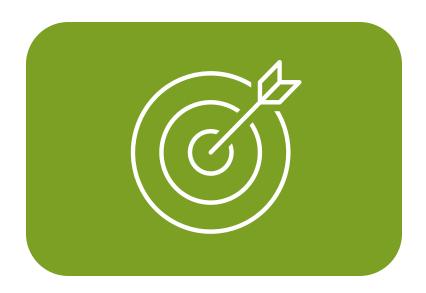

System Composer GUI

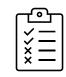

Accepts constraints from user in the form of performance characteristics

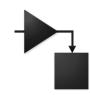

Attach Simulink models to specific functions

# **Software Architecture** Visible **GUI** Show **Targets** System Simulink Results Composer Run Analysis

### System Composer Architecture

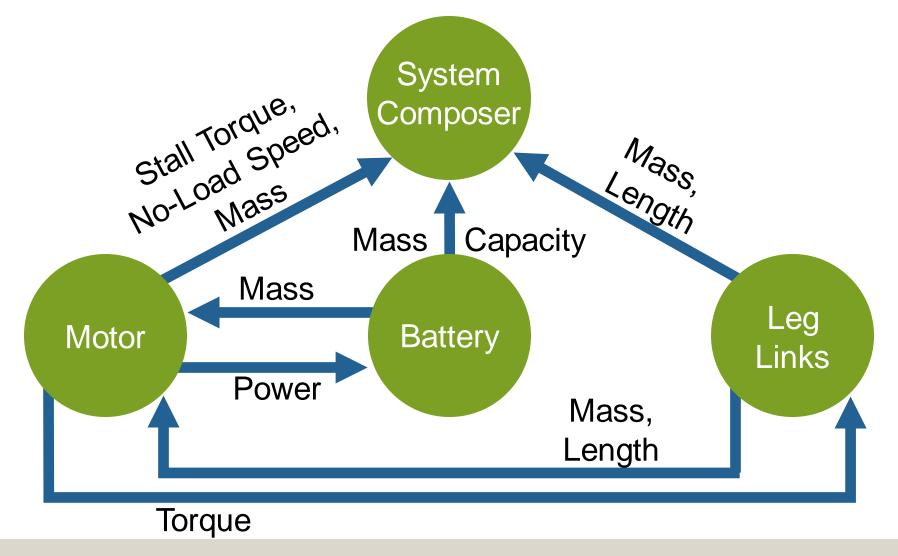

### System Composer Architecture

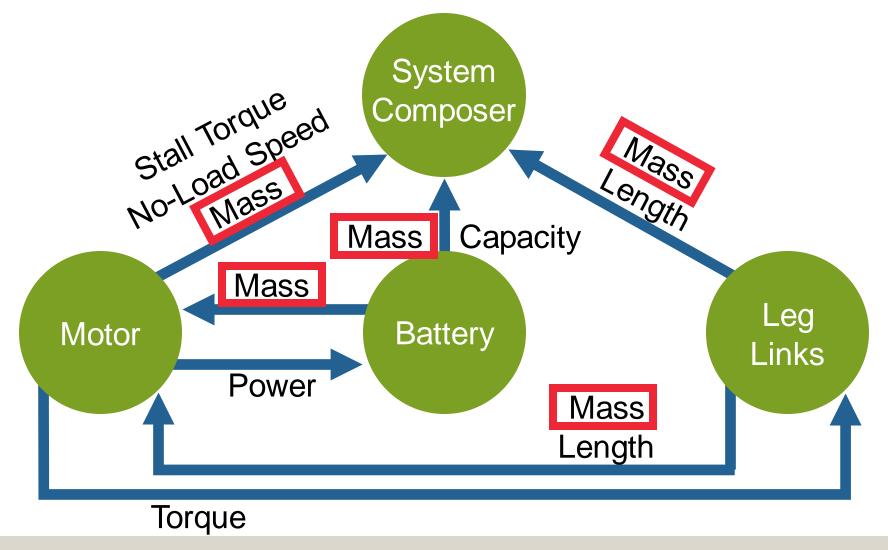

#### **First Functional GUI**

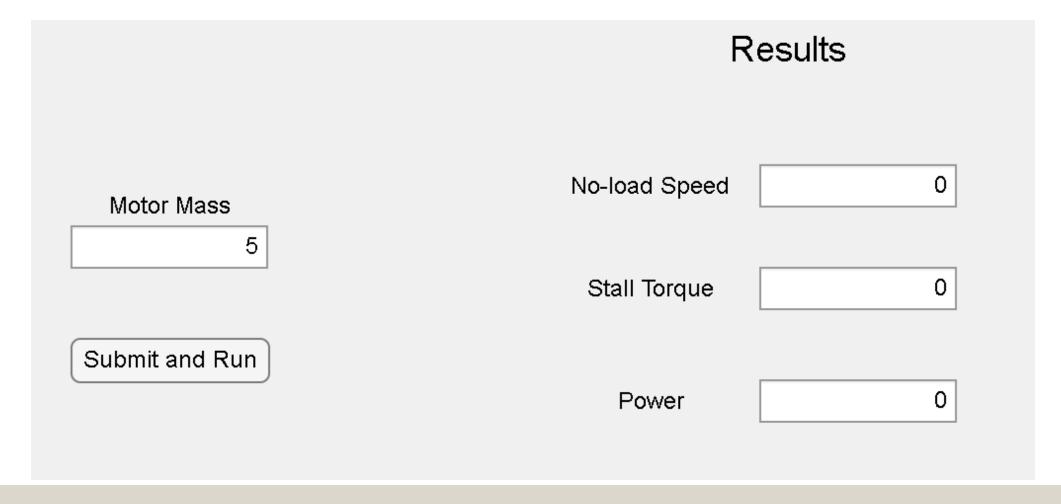

#### Results

**Motor Mass** 

5

Submit and Run

No-load Speed

Λ

Stall Torque

Power

0

### System Composer Interface

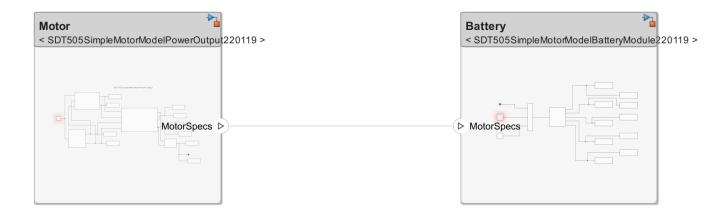

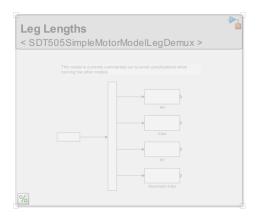

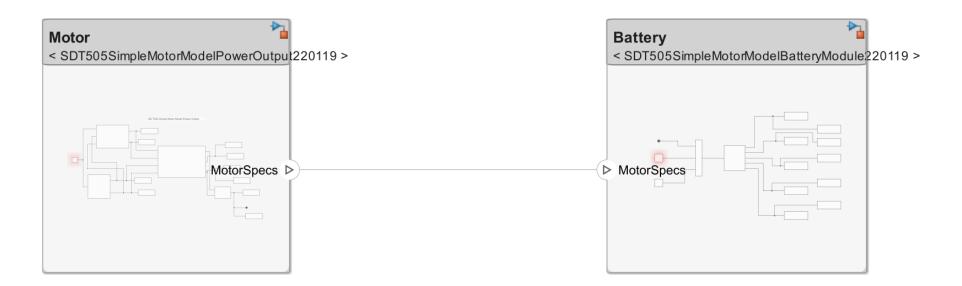

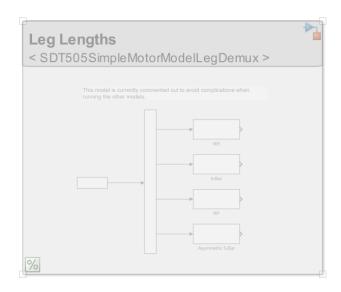

#### Simulink Motor Model

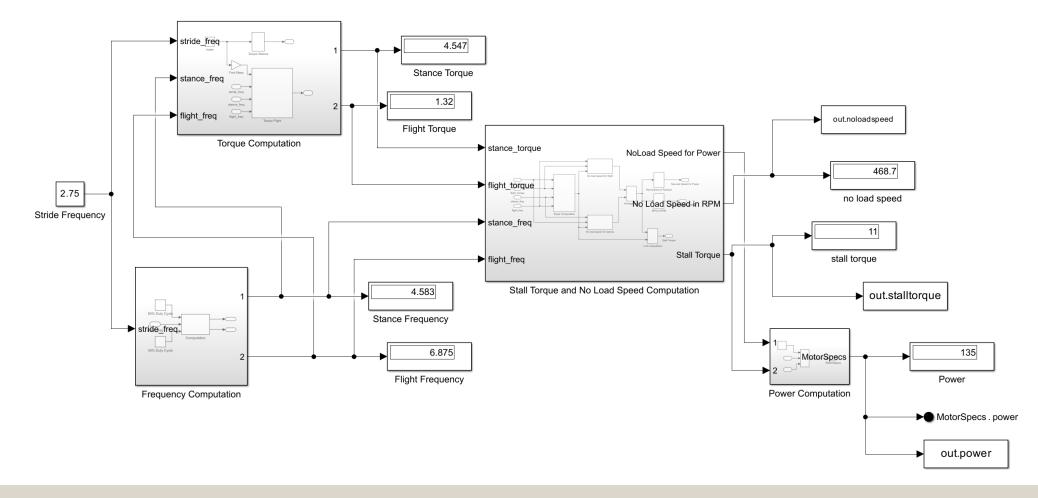

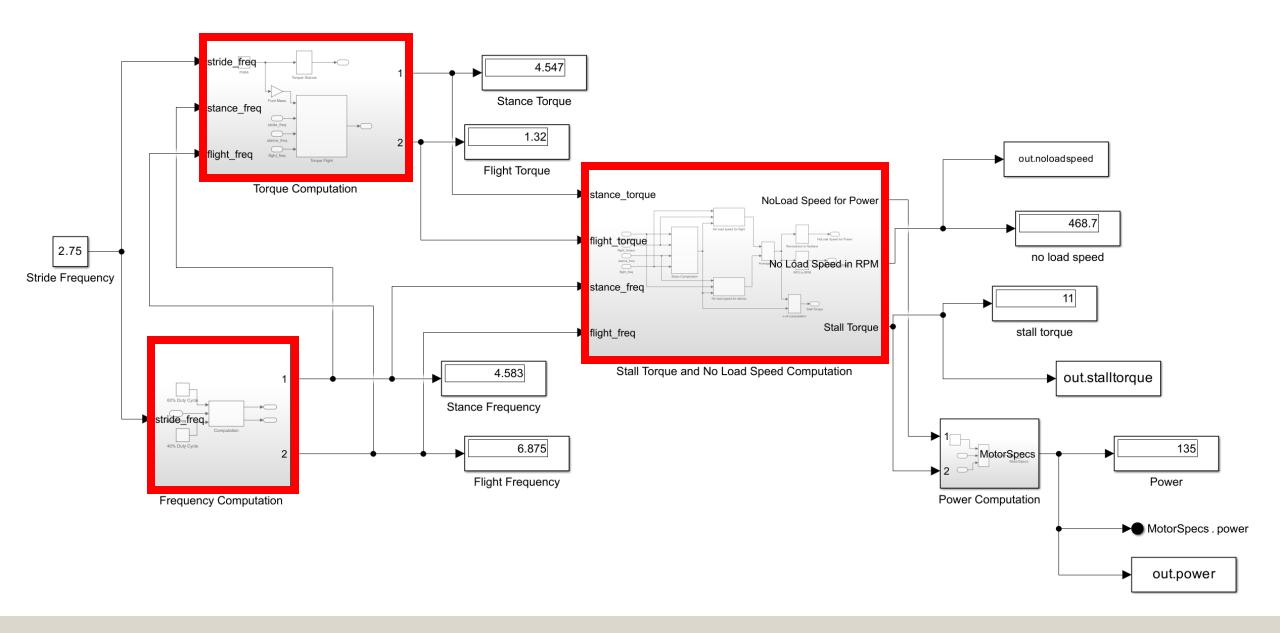

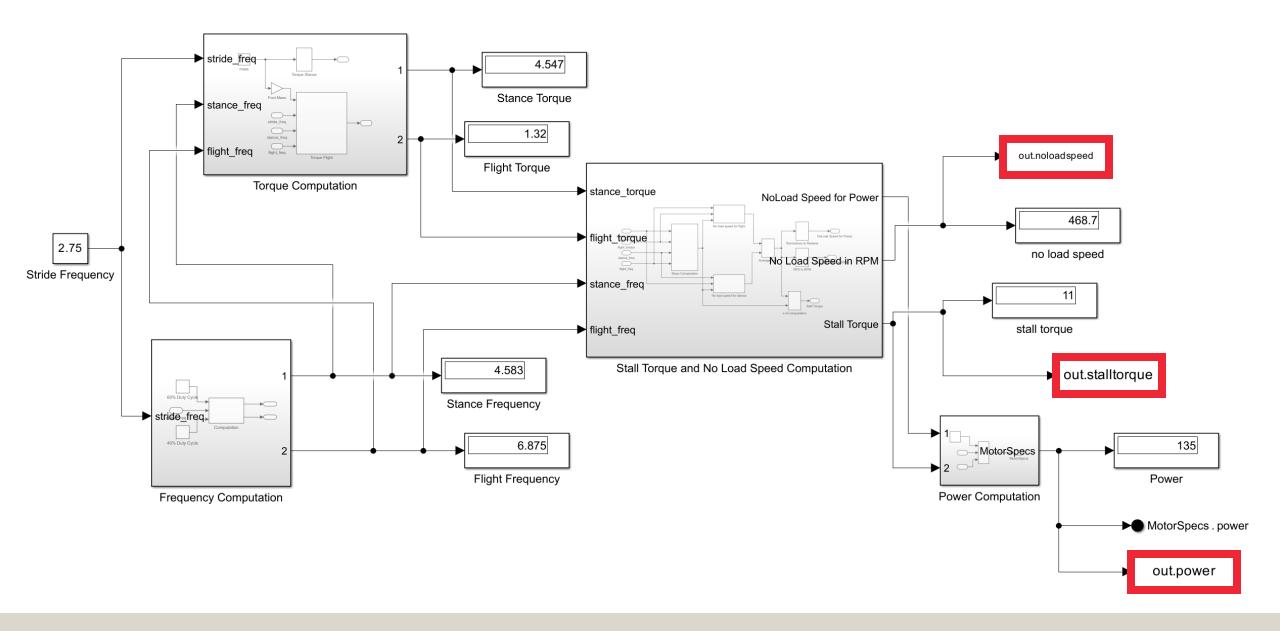

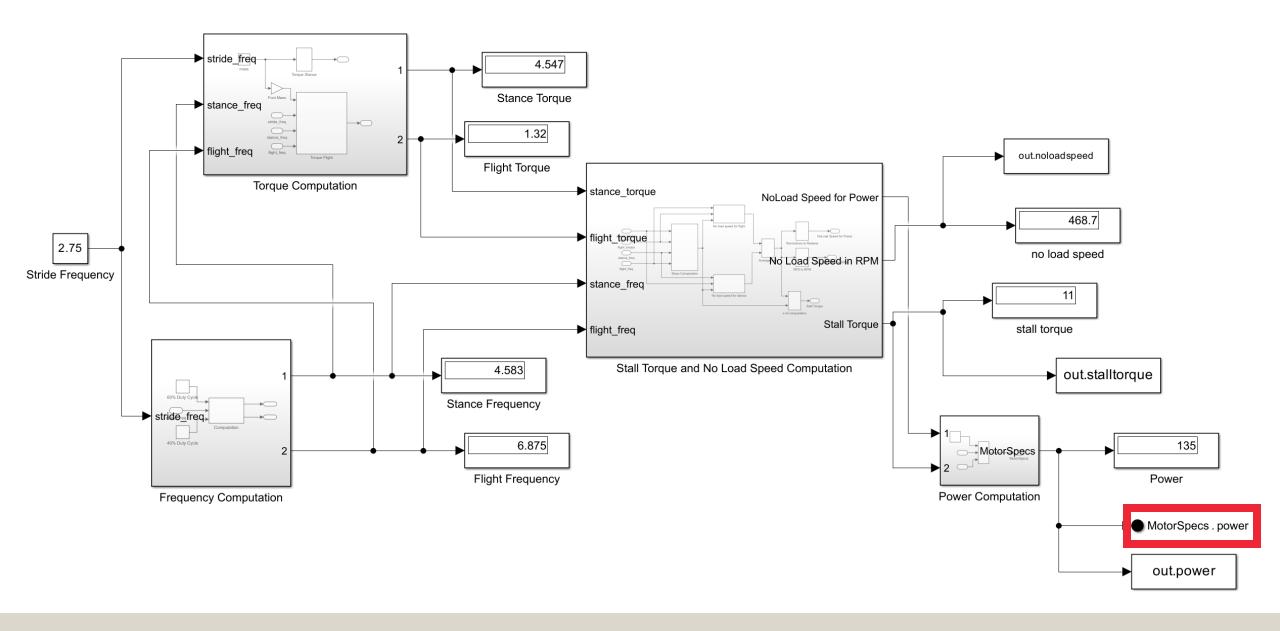

## **Simulink Battery Model**

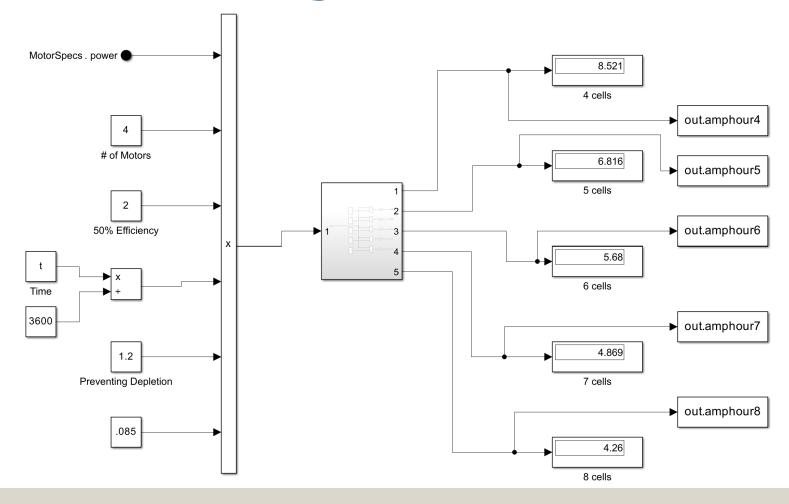

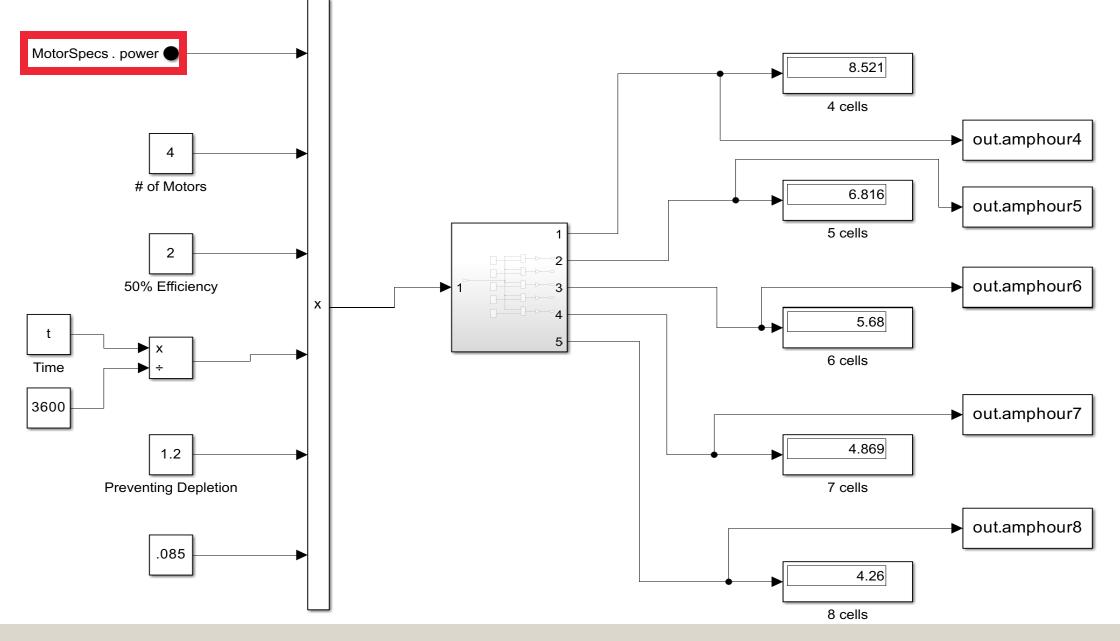

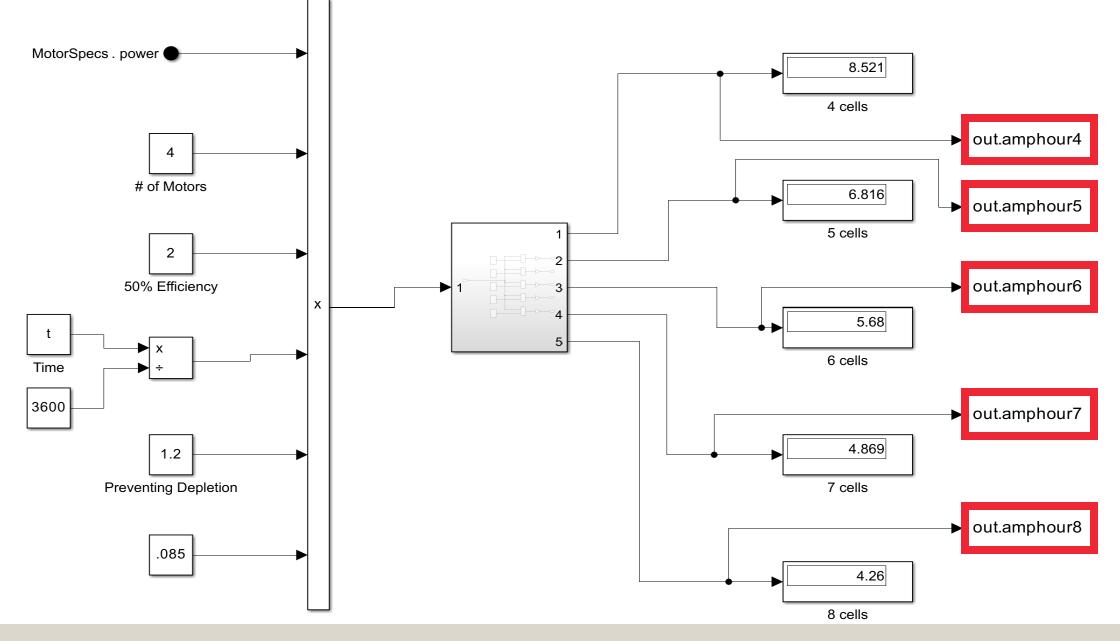

## Simulink Leg Length Model

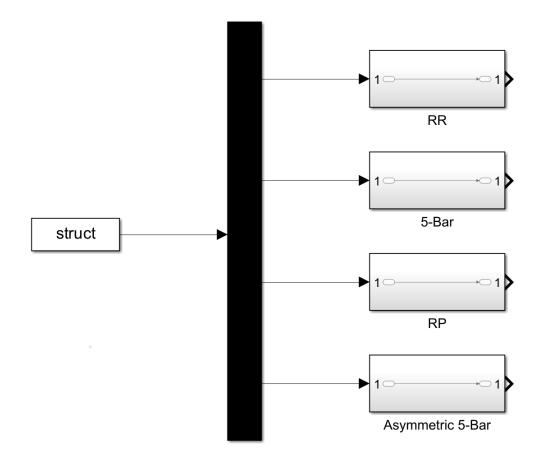

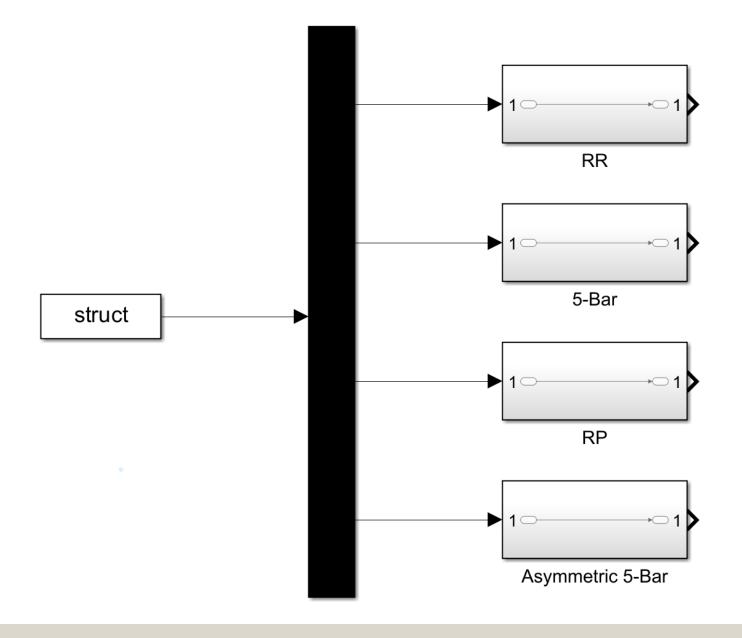

## **Budget Report**

Project funding comes from \$500 provided by CISCOR

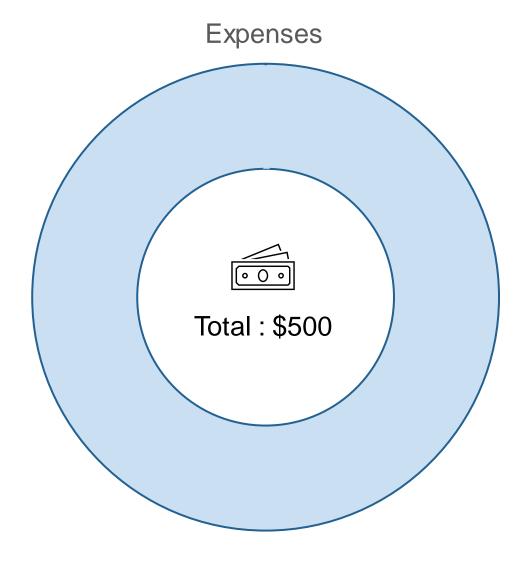

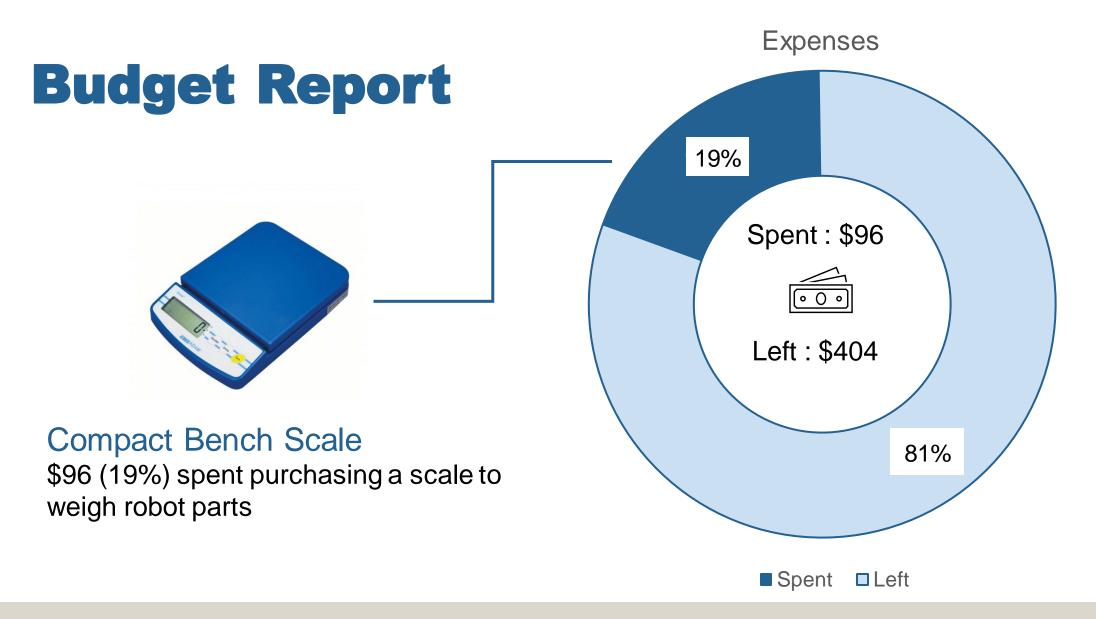

#### **Database Creation**

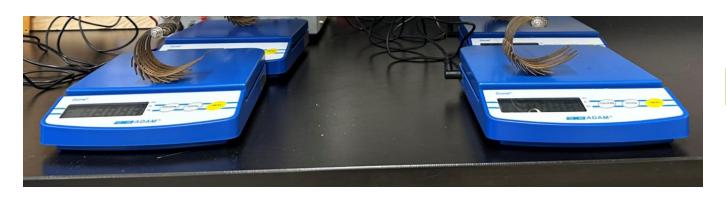

- Total robot mass
  - Used for verification
- Leg mass, battery mass, and sensor package mass
  - Help with mass budget
- Pattery Mass
  - Used for linear approximations
- Motor mass
  - Used for verification

#### **Model Validation**

For a robot with a total body mass of 7.5kg:

#### Stall Torque

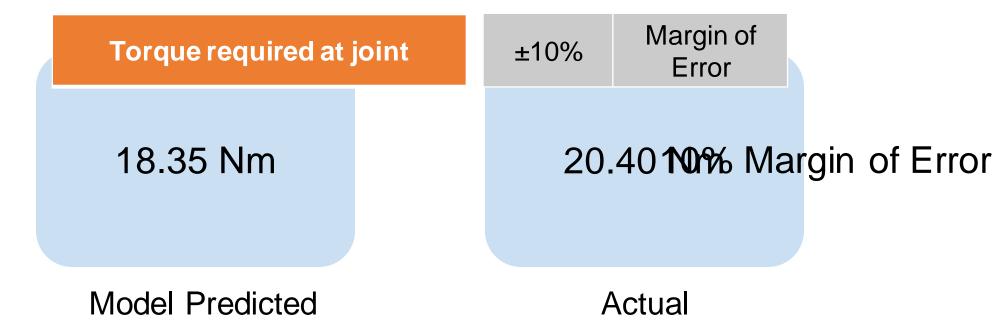

## **CISCOR Design Process**

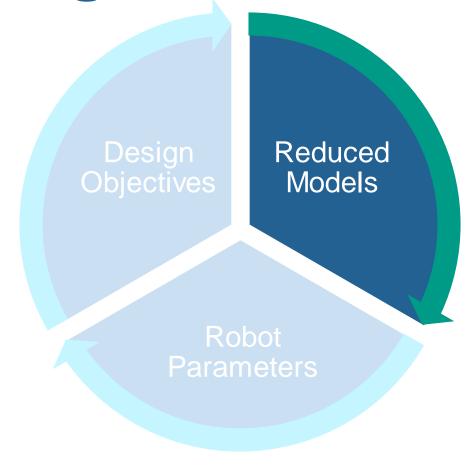

### RoboForge

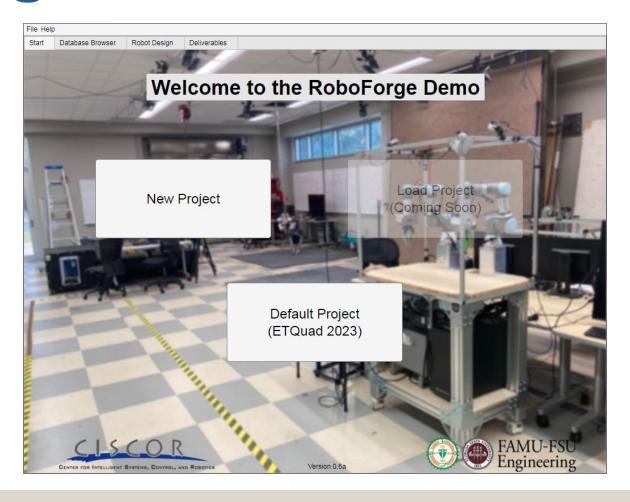

Inputs

Accepts general robot characteristics

Accepts performance specifications

Outputs

S

Modeling

Produces and stores critical targets catalog

Calculate critical targets based on user input

| 1 | Binary |
|---|--------|
| 1 | Binary |
| 1 | Binary |
| 1 | Binary |

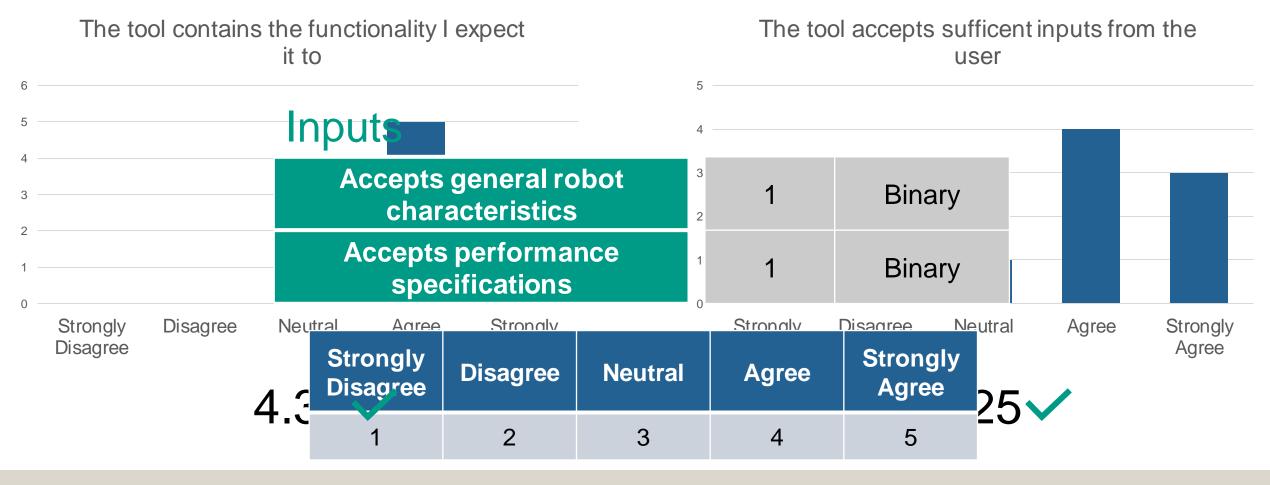

The tools "Deliverables" tab contains all of the information I expect it to

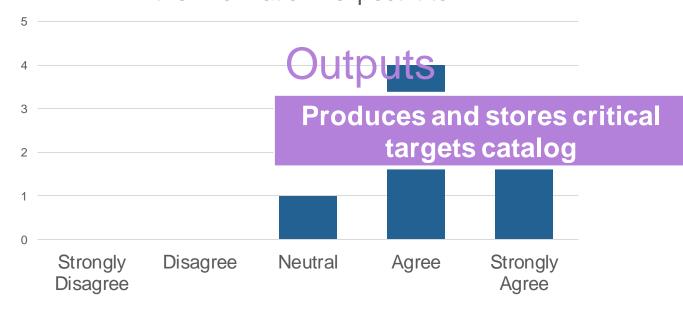

4.25

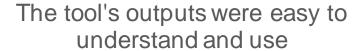

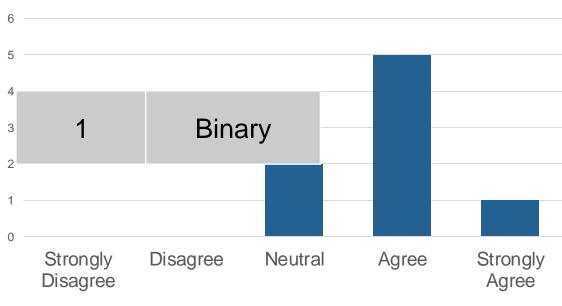

3.88

I feel confident in the results the tool provides

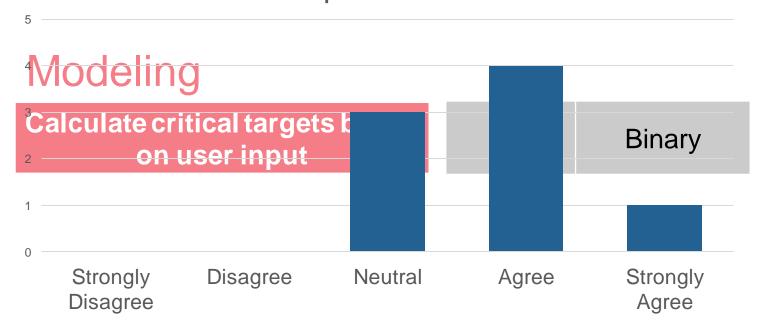

3.75

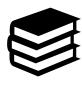

Software documentation difficulties

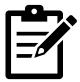

Project documentation

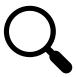

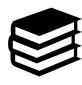

Software documentation difficulties

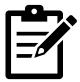

Project documentation

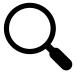

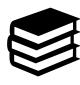

Software documentation difficulties

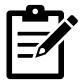

Project documentation

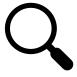

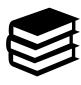

Software documentation difficulties

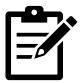

Project documentation

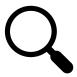

Additional Database Creation

Additional Database Creation Improve and Update Models

Additional Database Creation

Improve and Update Models

Enhance User Interface

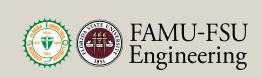

Additional Database Creation

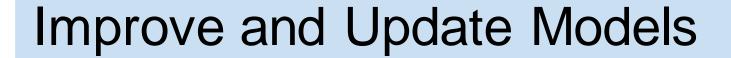

Enhance User Interface

Sensitivity Analysis

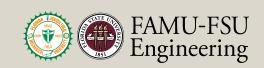

**Additional Database Creation** 

Improve and Update Models

Enhance User Interface

Sensitivity Analysis

**Design Optimization** 

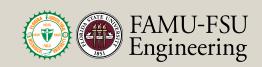

### **LinkedIn Profiles**

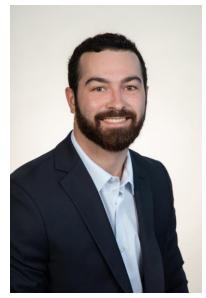

Milton Bouchard Modeling Engineer

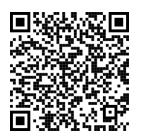

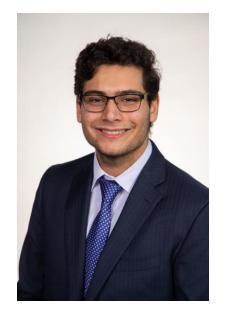

Michael Dina Systems Engineer

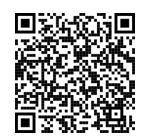

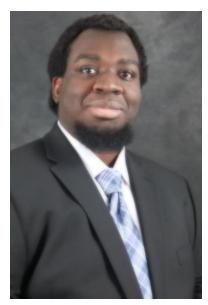

Onoriode Onokpise
User Interface Engineer

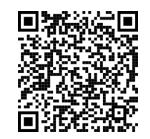

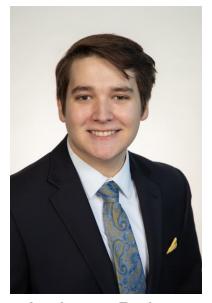

Jackson Raines Testing Engineer

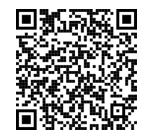

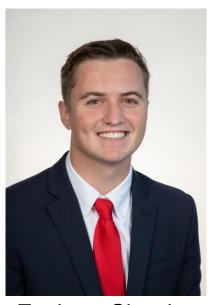

Zachary Shapiro Testing Engineer

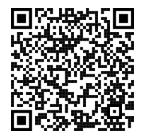